## Functions of microsoft excel research paper examples

Finance, Investment

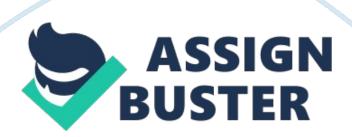

## Some Of the Functions and ways I can be able to use them

SUM – performs the functions of additions of numeric quantities. I can use this to make additions of numeric quantities, including statistics.

AVERAGE – performs the function of adding values divided by the number of items, so I can use this to perform averages.

HYPERLINK - Creates a shortcut or jump that opens a document stored on your hard drive, a network server, or the internet, so I can be able to direct references straight to a website in the internet.

COUNT – counts the number of cells in a range that contains numbers. I can use this to count the number of individual items, which can be represented numerically.

MAX – Returns the largest value in a set of values. It ignores the logical values and text.

SIN - Returns the sine of an angle that is proposed.

SUMIF – Adds the cells specified by a given condition or criteria. So I can be able to add whenever a condition I have set is met.

PMT -Calculates the payment for a loan based on constant payments and a constant interest rate. I can be able to manage my loans and know the possible interest rates by myself.

STDEV – This function estimates the standard deviation based on a sample – ignores the logical values and text in the sample. I can use this in the analysis of statistical data.

MINUTE - Returns the minute, a number from 0 to 59, so I can be able to put the time correctly the way it needs to be.

## Reference

Balogun, H., & Balogun, H. I. (2004). Unlock Microsoft Excel: Beyond Cut, Copy And Paste. New York: iUniverse.